# Draft SIIIM Technical Report

 $T_{IMED}$ TTCN-3 – A Real-time extension for TTCN-3

by

# Zhen Ru Dai, Jens Grabowski, Helmut Neukirchen

# Schriftenreihe der Institute für Informatik/Mathematik

# Serie A

September 21, 2001

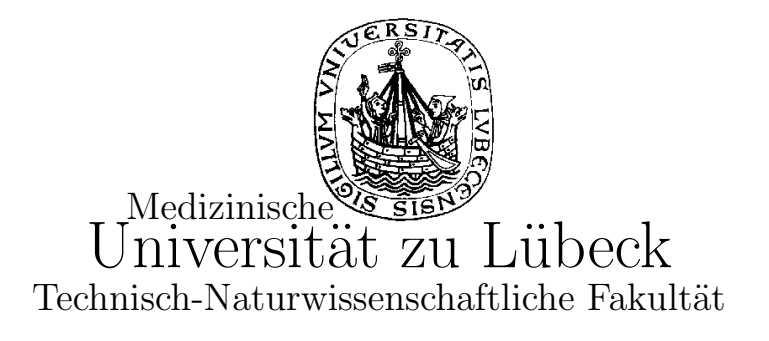

Email: neukirch@informatik.mu-luebeck.de Phone: +49-451-500-3721

Fax: +49-451-500-3722

# $T_{IMED}$ TTCN-3 – A Real-time extension for TTCN-3

Zhen Ru Dai, Jens Grabowski, Helmut Neukirchen

September 21, 2001

### 1 Introduction

One of the most challenging research areas in testing is the testing of distributed real-time systems. Such systems are getting an ever increasing importance in daily life, such as for business and administration (e.g., E-Commerce), for home (e.g., home brokerage), teaching (e.g., teleteaching and -tutoring) and process control (e.g., air traffic control). Testing is the most important means to assure the correctness of distributed real-time systems with respect to functional and real-time behaviour.

The procedures for testing functional behaviour are defined in the international ISO/IEC standard 9646 Conformance Testing Methodology and Framework (CTMF) [15]. Even though CTMF focuses on conformance testing of OSI protocol entities, CTMF has been applied successfully to other types of functional testing. Part 3 of CTMF defines the test specification language Tree and Tabular Combined Notation (TTCN). The second edition of TTCN (TTCN-2) has been distributed as update of CTMF.<sup>1</sup> With  $PerfTTCN$  (Performance  $TTCN$  [19] and  $RT-TTCN$  (Real-Time TTCN) [20, 21] two approaches exist to extend TTCN-2 for real-time and performance testings.

PerfTTCN extends TTCN-2 with concepts for performance testing. These concepts are: (1) performance test scenarios for the description of test configurations which include, e.g., load generator components for fore- and background

<sup>&</sup>lt;sup>1</sup>The latest corrections of the second edition (TTCN-2++) were published in 1999 as a technical report by the European Telecommunications Standards Institute (ETSI) [3].

load, (2) traffic models for the description of discrete and continuous streams of data, (3) measurement points as special observation points, (4) measurement declarations for the definition of metrics to be observed at measurement points, (5) performance constraints to describe the performance conditions that shall be met, and (6) performance verdicts for the judgement of test results. The PerfTTCN concepts are introduced mainly on a syntactical level by means of new TTCN tables. Their semantics are described in an informal manner only.

RT-TTCN is a syntactical and semantical extension of TTCN-2 in order to test hard real-time requirements. On the syntactical level, RT-TTCN supports the annotation of TTCN-2 statements with two timestamps for earliest and latest execution times. On the semantical level, the TTCN-2 snapshot semantics has been refined and, in addition, RT-TTCN has been mapped onto timed transition systems [9].

From 1998 to 2001, an ETSI experts team has developed the third edition of TTCN (TTCN-3) [4, 8]. TTCN-3 is a complete redesign of the language and not only an extension or correction of TTCN-2. TTCN-3 is based on a textual core notation on which a number of different presentation formats are possible [5, 6]. This makes TTCN-3 quite universal and implementation independent. In TTCN-3, all OSI and conformance testing specific constructs have been removed and several new concepts like, e.g., dynamic test configurations, procedure-based communication and module control part, have been introduced. The development of TTCN-3 concentrated on features for functional testing. Thus, some major concepts needed for real-time and performance testing are still missing.

This paper tries to close this gap by proposing *TIMED*TTCN-3 as a realtime extension for TTCN-3. TIMEDTTCN-3 introduces (1) a new test verdict to judge real-time behaviour, (2) supports absolute time as a means to measure time and to calculate durations, (3) allows to *delay* the execution of statements for defining time dependent test behaviour, (4) supports the specification of synchronization conditions for test components and  $(5)$  provides means for the online and offline evaluation of real-time properties. Our first experiments give evidence that  $TIMEDTTCN-3$  covers most PerfTTCN and RT-TTCN features.

The rest of this paper is structured into the following sections: Section 2 introduces a test case example which will be used to explain all TIMEDTTCN-3 features. Section 3 explains the necessity of defining a new verdict for nonfunctional behavior. Section 4 provides time extensions for TTCN-3. Section 5 expounds two evaluation methods for real-time properties. Finally, Section 6 gives an overall view and outlook of the presented work.

### 2 An Inres-Based Example

The concepts of TIMEDTTCN-3 will be explained by a test case for the wellknown Inres protocol [10]. As shown in Figure 1, the test case is written for the distributed test method of CTMF [15]. The Implementation Under Test (IUT) is an Initiator implementation. The Upper Tester (UT) function plays the role of an Initiator user and the Lower Tester (LT) function plays the role of a Responder entity. The UT has a direct connection with the IUT whereas the LT only has indirect access to the lower interface of the IUT via a Medium Service. UT and LT coordinate themselves by Test Coordination Procedures (TCP).

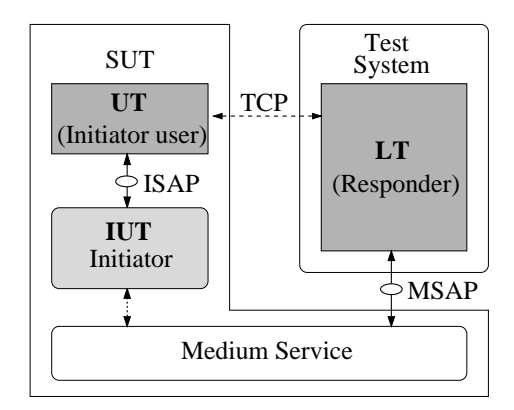

Figure 1: Distributed test architecture for the Inres test case example

The test case example is designed to test the real-time properties *latency* and mean arrival time for the exchange of 100 data packets. Its principle control flow and message exchange is presented by the MSC [22] in Figure 2. The test case starts with a preamble that establishes a connection between UT and LT. Afterwards, UT and LT synchronize in order to ensure that both tester functions are in a correct state to execute the test body. The test body includes the sending of 100 data packets from UT to LT. The LT must always acknowledge the correct reception of each data packet. Otherwise, the SUT will retransmit

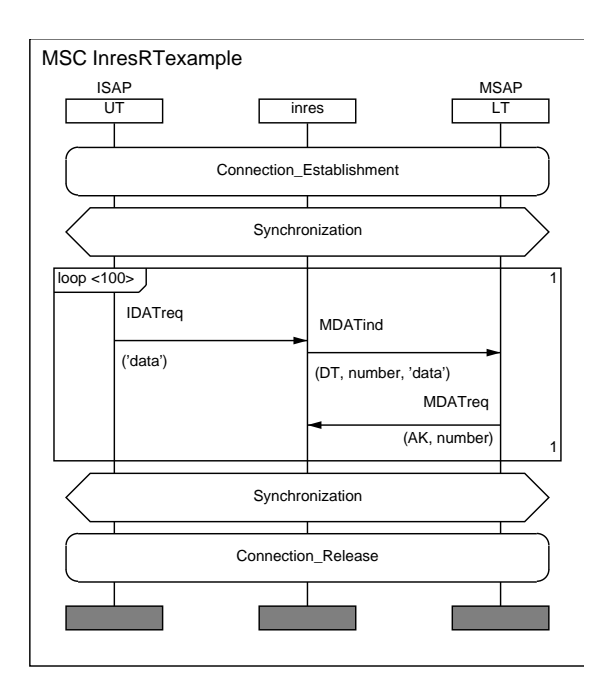

Figure 2: Control flow and message exchange of the example test case

the data packet or, after three retransmissions, release the connection.<sup>2</sup> At the end of the test body, UT and LT synchronize again and perform a postamble to release the connection.

The TIMEDTTCN-3 code for the behaviour of the main test component (mtc) is shown in Figure 3. In our example, the mtc is the UT, i.e., it plays the role of an Initiator user. Lines 1 and 2 provide the interface of the test case, i.e., the test case name, the formal parameters, the component types for mtc (runs on clause) and abstract test system interface (system clause). Lines 3-7 describe variable declarations, a default activation and the mapping of mtc ports onto ports of the abstract test system interface.

The creation of the LT component, the mapping of LT ports onto ports of the abstract test system interface, the connection of LT and mtc ports, and the start of the LT component are specified in lines 8-11. The preamble InitiatorPreamble is called in line 12 and the initial synchronization by means of an UT-initiated handshake with boolean synchronization messages is shown in lines 13 and 14.

<sup>&</sup>lt;sup>2</sup>The retransmission of data packets and the exceptional connection release are not shown in Figure 2.

| (1)<br>(2)                   | <b>testcase</b> InresRTexample( <b>integer</b> sequenceStartNum)<br>runs on InitiatorUserType system InresSystemType {                                                                                                    |
|------------------------------|----------------------------------------------------------------------------------------------------|
| (3)<br>(4)<br>(5)            | <b>var</b> ResponderType responder $:=$ <b>null</b> ;<br>var float send Time $:= 0.0$ ;<br>var default $my$ Default := $null;$                                                                                                    |
| (6)<br>(7)                   | $myDefault := active(InitiatorDefault);$<br>// Default activation<br>map(self:ISAP, system:ISAP);                                                                                                    |
| (8)<br>(9)<br>(10)<br>(11)   | // Creating/mapping/connecting/starting the Responder PTC<br>$responder := ResponderType.create(self.timezone)$<br>map(responder:MSAP, system:MSAP);<br>connect(self:CP, responder:CP);<br>responder.start(ResponderBehaviour(SequenceStartNum)); |
| (12)                         | $InitiatorPreamble(); // Preamble for connection establishment$                                                                                                    |
| (13)<br>(14)                 | // Initial synchronization<br>$CP.\nsend(boolean: true);$<br>$CP$ <b>receive</b> (boolean:true); // Default handles alternatives                                                                                                    |
| (15)                         | sendTime := $\text{self.now} + 5.0$ ; // Send the first time in 5.0s                                                                                                    |
| (16)                         | // Sending of 100 data packets in a loop<br>for (var integer i := 1; i <= 100; i := i + 1) {                                                                                                    |
| (17)<br>(18)<br>(19)         | <b>resume</b> (sendTime); // Wait until 'sendTime'<br>log (TimestampType: {self.now, self.timezone, IDATreq});<br>$ISAP.\nsend(IDATreqType:\nselfnow\});$                                                                                         |
| (20)<br>(21)                 | sendTime := sendTime $+$ 0.01; // Send periodically every 10ms<br>ł                                                                                                    |
| (22)<br>(23)<br>(24)<br>(25) | // Final synchronization<br>$CP.\nend(boolean: true);$<br>$CP$ .receive(boolean:true); // Default handles alternatives<br>verdict.set(pass); $//$ Everything is OK<br>InitiatorPostamble(); $//$ Postamble for connection release                 |
| (26)                         | ł                                                                                                    |
|                              |                                                                                                    |

Figure 3: TIMEDTTCN-3 test case description

The time for sending the first data packet is determined in line 15. The body of the test case consists of the for loop specified in lines 16-21. The loop body is repeated 100 times and specifies that a data packet is sent every 10ms (lines 19 and 20).<sup>3</sup> The test case terminates with the final synchronization (lines 22 and 23), the setting of a pass verdict (line 24) and the call of the postamble Initiator-Postamble (line 25). We assume that the mtc terminates inside the postamble.

The LT plays the role of a Responder entity. Its behaviour is specified by the TIMEDTTCN-3 function shown in Figure 4. The function can be structured into three parts and is very similar to the structure of the mtc (Figure 3). The first part consist of declarations (lines 2 and 3 of Figure 4), a default activa-

<sup>&</sup>lt;sup>3</sup>In TTCN-3, time values are represented by float numbers which by default describe seconds, i.e., the float value 0.01 represents 10ms.

```
(1) function ResponderBehaviour(integer expectedNum) runs on ResponderType {
 (2) var float receiveTime := 0.0, sendTime := 0.0;
 (3) var MDATindType receivedMessage;
 (4) myDefault := \text{active}(\text{ResponderDefault}); // Default activation
 (5) ResponderPreamble(); // Preamble for connection establishment
         // Initial synchronization
 (6) CP.receive(boolean:true);
 (7) CP.send(boolean:true);
         // Receiving 100 data packets in a loop
 (8) for (var integer i := 1; i <= 100; i := i + 1) {
 (9) alt {
(10) [ ] MSAP.receive(MDATindType: {DT, expectedNum, ?}))
                                                       -> value receivedMessage {
(11) \text{receiveTime} := \text{self.now};(12) log(TimestampType:{receiveTime, self.timezone, MDATind});
(13) sendTime := receivedMessage.data; // Extract the send time
(14) // Latency online evaluation
(15) if (evalLatency(sendTime, receiveTime, 0.001, 0.005) = conf) {
(16) verdict.set(conf);<br>(17) \}(17)(18) MSAP.send(MDATreqType:{AK, expectedNum, 0.0});<br>(19) expectedNum := toggle(expectedNum);
                  expectedNum := toggle(expectedNum);(20)(21) [ ] MSAP\text{.treeive}(\text{MDATindType: {DT, toggle}(\text{expectedNum}), ?})\)<br>(22) MSAP\text{.send}(\text{MDATreeType: {AK. together}(\text{expectedNum}), 0.0})MSAP.send(MDATreqType:{AK, toggle(expectedNum), 0.0});
(23) repeat;
(24) }
(25) }
(26) }
         // Final synchronization
(27) CP.receive(boolean:true);
(28) CP.send(boolean:true);
(29) verdict.set(pass); // Everything is OK<br>(30) ResponderPostamble(): // Postamble for
         ResponderPostamble(); // Postamble for connection release
(31) }
```
Figure 4: TIMEDTTCN-3 behaviour of the Responder test component

tion (line 4), the call of the preamble ResponderPreamble (line 5) and the initial synchronization (lines 6 and 7).

The second part is the test body and consists of a for loop (lines 8-26). The loop body is repeated 100 times and includes an alt statement with two alternatives. The first alternative (lines 10-20) describes the expected message exchange: A correct data packet is received (line 10), the actual time is retrieved and recorded (lines 11 and 12), the send time is extracted from the received message (line 13), the latency is checked (line 15), if the latency requirement is violated, the new test verdict conf (Section 3) is set (line 16), finally, the data packet is acknowledged (line 18) and the sequence number of the next correct data packet is computed (line 19). The second alternative describes the case when the previous acknowledgment got lost and, therefore, the previous data packet is re-transmitted by the IUT. The reception of the re-transmitted data packet is described in line 21 and its re-acknowledgement is specified in line 22. The repeat statement in line 23 causes the re-evaluation of the entire alt statement, i.e., the test component waits for the reception of the next correct data packet.

The third part of function *ResponderBehavior* describes the final synchronization (lines 27 and 28), the setting of the pass verdict (line 29) and the call of ResponderPostamble (line 30). We assume that the component terminates inside the postamble.

The test case specifies the expected message exchange only. Erroneous and unexpected responses received from the SUT are considered to be handled by defaults (line 6 in Figure 3 and line 4 in Figure 4).

The TIMEDTTCN-3 code in Figure 3 and Figure 4 includes the real-time extensions self.now, resume, self.timezone, the new verdict conf, a modified syntax for the log statement and a new parameter for the create operation. These extensions will be explained in the following sections.

## 3 Non-Functional Verdicts

Currently, the TTCN-3 verdicts indicate basically whether a test case was successful (pass), inconclusive (inconc) or faulty (fail) with respect to functional requirements.

By introducing the possibility to test non-functional requirements, additional information concerning the test outcome is needed: A test case may pass with respect to both functional and non-functional behaviour or it may pass only with respect to the functional behaviour while the non-functional requirements are violated.<sup>4</sup>

<sup>&</sup>lt;sup>4</sup>In the following, the terms *functional pass, non-functional pass*, etc. are used to describe the test outcome with respect to functional and non-functional behaviour.

| Current value | New verdict assignment value |                  |        |      |                  |
|---------------|------------------------------|------------------|--------|------|------------------|
| of verdict    | pass                         | conf             | inconc | fail | none             |
| pass          | pass                         | conf             | inconc | fail | pass             |
| conf          | $\frac{conf}{f}$             | $\frac{conf}{f}$ | inconc | fail | $\frac{conf}{f}$ |
| inconc        | inconc                       | inconc           | inconc | fail | inconc           |
| fail          | fail                         | fail             | fail   | fail | fail             |
| none          | pass                         | conf             | inconc | fail | none             |

Figure 5: *TIMED*TTCN-3 overwriting rules for the test verdicts

Since non-functional behaviour can be observed only in combination with functional behaviour on which the non-functional requirements are imposed, it is not meaningful to make any statements on non-functional test results if the functional behaviour is not conforming to the functional requirements.

Even in case of a functional inconclusive, no statement can be made on nonfunctional test results, since such an inconclusive case may have other nonfunctional requirements than the pass case which is subject of testing. Hence, distinctive verdicts are just needed (and meaningful) in case of a *functional pass* to differentiate between the different possible results of testing the associated non-functional behaviour. In contrast to the functional verdicts, a non-functional inconclusive verdict is not needed, since a non-functional requirement is either fulfilled or not.

Besides the existing pass verdict which is used to indicate a functional pass with an associated non-functional pass, TIMEDTTCN-3 introduces the new verdict conf (as abbreviation for *conforming*) to indicate a *functional pass* with an associated non-functional fail. Due to the introduction of the new verdict, TIMEDTTCN-3 uses new overwriting rules for verdicts. They are presented in Figure 5. The new verdict conf is inserted between the verdicts pass and inconc.

An example for the usage of the new **conf** verdict can be found in Figure 4. If the latency requirement is violated (checked in the if statement in line 15), conf is assigned to the local verdict of the Responder test component (line 16). Due to the overwriting rules of *TIMED*TTCN-3, an actual **conf** verdict will not be overwritten by the **verdict.set**(pass) statement in line 29.

In accordance to TTCN-3, each test component maintains its own local verdict in TIMEDTTCN-3. The local verdicts contribute to the global verdict of the test case which is calculated from the local ones based on the overwriting rules shown in Figure 5.

### 4 Time Extension for TTCN-3

For the handling of time, TTCN-3 provides a timer mechanism. A timer has to be declared at the beginning of a test case. Afterwards it is possible to start and stop the timer, to check if the timer is running, to read the elapsed time of the running timer and to observe and handle timeout events after expiration. The existing TTCN-3 timer mechanism is designed for supervising the functional behaviour of an IUT, e.g., to prevent the blocking of a test case or to provoke exceptional behaviour. But this timer mechanism is too slow and too clumsy for the test and measurement of real-time properties, because the measurement of durations is influenced by the TTCN-3 snapshot semantics and by the order in which the port queues and the timeout list are examined. TTCN-3 makes no assumptions about the duration for taking and evaluating a snapshot. Thus, exact times can not be measured and computed.

Furthermore, TTCN-3 has no concept of absolute time, i.e., a test component cannot read and use its local system time. In real-time testing, the absolute time is necessary to check relationships between observed test events and to coordinate test activities. In case of synchronized clocks in a distributed test environment, the system time may be exchanged among test components to check real-time requirements that cannot be measured locally or for a timely coordination of test activities.

As a consequence of these considerations,  $TIMEDTTCN-3$  has the concept of absolute time in order to support real-time testing. In case of a distributed test environment, the test cases may define the requirements for the synchronization of clocks of different test components.

#### 4.1 Absolute Time

Absolute time is related to clocks that provide the actual value of time. We assume that each test component has access to such a clock, but make no assumptions about the number and the synchronization of these clocks.<sup>5</sup>

For the handling of time values either a new type is needed, or the time values have to be mapped onto an existing basic type. Due to numerous possible time representations, e.g., the UNIX approach to count the the seconds since 1.1.1970 [11] or a structured type with fields for year, month, day, hour etc., a common new type for time values is not easy to define.

For simplicity, *TIMEDTTCN*-3 uses the existing **float** type and follows the UNIX approach, i.e., time is counted in seconds and the absolute time is represented by the number of seconds since a fixed point in time. In contrast to the UNIX scheme, *TIMED*TTCN-3 does not define a fixed starting point for the time measurement. But since we are interested in the measurement of time during the testrun, the point in time at which a testrun starts should at least be required. For that, TIMEDTTCN-3 supports the usage of absolute time by the operations now and resume:

- The now operation is used for the retrieval of the current *local time*. The local character of the now operation is reflected by its application to the self handle, i.e., self.now is the expected call statement for the now operation. Operation now returns a float value that equals the current absolute time when the operation is called. The mapping of the float value onto a concrete daytime, e.g., year, month, day, hour, etc., is considered to be outside the scope of TIMEDTTCN-3 and has to be provided by the test equipment, e.g., in form of additional conversion functions.
- The resume operation provides the ability to delay the execution of a test component. The argument of the resume operation is considered to be an absolute time value, i.e., the point in time when the test compnoent shall resume its execution. If required, a relative time can easily be specified by using the current time as reference time, e.g., waiting for 3 seconds can be described by  $\textbf{resume}(\textbf{self}.\textbf{now} + 3.0).$

An example for the usage of the absolute time extension is shown in Figure 3. The current time is retrieved in line 15. It is used to calculate the sending time

 ${}^{5}$ From a conceptional point of view, synchronized test components share the same clock, even though in a real implementation, the clocks of the test components are synchronized by using a synchronization protocol [16, 17, 18].

of the first data packet. The sending time is used by the resume operation in line 17. The test component will resume when the specified time is reached.

#### 4.2 Synchronization of Clocks

Time values are observed and used locally by the test components. Time values that are observed in different test components may be exchanged and used for further computations. But this only makes sense if the clocks of the involved test components are synchronized. The synchronization itself is outside the scope of TIMEDTTCN-3 and should be guaranteed by the test equipment, but requirements for clock synchronization may very well be expressed in TIMEDTTCN-3. These requirements may be used by a TIMEDTTCN-3 compiler to distribute test components in an adequate manner or by a TIMEDTTCN-3 runtime environment to execute synchronization procedures for the test devices.

Timezones Most specification and implementation languages either support local time or global time. Local time means that each behavioral entity, e.g., an SDL process or a TTCN-3 test component, has its own local time. Global time means that all behavioral entities share the same global time. Global time is perfect for the purpose of real-time testing, because all test components have by definition the same global time and are synchronized.

However, neither local nor global time are realistic assumptions for real-time testing situations. A real-time test environment typically consists of several devices. Some devices are synchronized and others not. If synchronization among two or more test components is required to reach the goal of a test case, the components have to be executed either on the same device or on synchronized devices.

The developer of real-time test cases should not care about synchronization procedures and the distribution of test components himself, but he can support their implementation by identifying test components which have to be synchronized. For this purpose, TIMEDTTCN-3 supports the *timezones* concept.

A timezone is an (optional) attribute that can be assigned to a test component when the component is created. Test components with the same attribute are considered to be synchronized, i.e., they have the same absolute time. A test component can only have one timezone attribute. Test components without timezone attributes are considered to be not synchronized with other components.

Implementation of the Timezones Concept TIMEDTTCN-3 implements the timezones concept by using an enumeration type with the reserved name timezones. The user has to specify the timezone attribute values by defining the **timezones** type in the module definitions part of a *TIMED*TTCN-3 module. The usage of an enumeration type only makes sense if the number of timezones is finite and known. We believe that this is a realistic assumption.

In TIMEDTTCN-3, a timezone attribute is associated with a test component when the component is created, i.e., the timezone attribute is an optional parameter of the execute and the create operations. The timezone attribute of an mtc is assigned by using an execute operation. Attributes of all other test components are assigned by means of the create operations.

The flexibility of the timezones concept can be improved by making the timezones visible to the test components. This is implemented in  $TIMEDTTCN-3$  by means of a special **timezone** function which returns the timezone of the component that called the function. Like the now operation, the timezone operation is always applied to the self handle of a test component, i.e., self.timezone is the expected call statement for the timezone operation. The timezone information may be exchanged among test components to check if synchronization conditions are satisfied, or used to create several synchronized components.

The usage of the timezone concept is shown in Figures 3, 6 and 11. Figure 6 presents the definition of timezones Berlin, Hamburg and Luebeck. In our test case example, the **mtc** is created by the **execute** statement in line 5 of Figure 11 and receives the timezone attribute Luebeck. The behaviour of the mtc is shown in Figure 3. The mtc creates the test component Responder (line 8) and assigns its own timezone to the new component, i.e., mtc and Responder are considered to be synchronized. A TIMEDTTCN-3 run-time environment may use this information to ensure this synchronization condition.

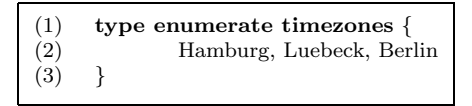

Figure 6: Definition of timezones

#### 5 Evaluation of Real-Time Properties

While functional behaviour is basically tested by using sequences of **send** and receive operations, real-time requirements can be tested by relating particular points in time to each other [1, 2, 12, 13, 14]. The essence of the various real-time requirements can be broken down to the relationship of points in time. Mathematical terms can be used to evaluate whether the points in time of interesting events fulfill a certain real-time requirement or not.

To obtain those points in time, existing functional TTCN-3 test cases are instrumented by statements which generate timestamps. TIMEDTTCN-3 implements this approach by making use of the possibility to read absolute time values (Section 4) which serve as timestamps. The mathematical terms which are applied on the collected timestamps can be coded as ordinary functions. Those evaluation functions may return a judgement which indicates whether a requirement is fulfilled or not. Depending on the characteristics of the real-time requirement to be tested, an *online* or an *offline evaluation* of timestamps is possible:

- *Online evaluation* is needed if it is not possible to separate functional and non-functional requirements, i.e., a non-functional property directly influences the functional behaviour of a testcase. In such a case, evaluation of non-functional observations must be performed during the testrun in order to react on the result of the evaluation. Online evaluation has the drawback of cluttering the testcase and slowing down the performance of the testcase which may be undesirable for time-critical testcases.
- Offline evaluation may be used if the non-functional requirements which are subject of testing have no influence on the functional reaction of a testcase. In this case, the code just needs to be instrumented by statements that log the relevant timestamps. The non-functional requirement itself

can be specified separately. Based on the timestamps in the logfile, the nonfunctional property can be evaluated when the testrun has finished. Offline evaluation has the advantage of having a low impact on the performance of a testcase, since timestamps have to be logged only during the testrun. Moreover, it does not clutter up the functional testcase with code needed for specifying non-functional requirements.

#### 5.1 Online Evaluation

For performing online evaluation, the relevant timestamps have to be evaluated during the testrun, e.g., by calling a special evaluation function with timestamps as actual parameters.

In a distributed test architecture, non-functional requirements may involve timestamps which have been collected by different test components. In this case, the evaluating component needs to obtain timestamps from other components. To achieve this, timestamps can either be piggybacked in the payload of some IUT signals or be communicated directly among test components by using coordination messages. For implementing online evaluation, the new concepts of TIMEDTTCN-3 which have been introduced so far, are sufficient.

In our test case example (Section 2), online evaluation is used to check the fulfillment of a non-functional *latency* requirement. In case of a violation, the local test verdict of the Responder test component is set to conf (line 16 in Figure 4).

The online evaluation of the latency requirement covers timestamps of several test components. Hence, the remote timestamps have to be transfered to the evaluating component. The evaluation function is called in the Responder test component (line 15). The receive operation for the MDATind signal (line 10) is local to the Responder component. The timestamp for the receive operation is obtained by calling now and stored in variable receiveTime (line 11). In contrast, the corresponding send operation is performed by the mtc and the associated timestamp is piggybacked to the payload of the IDATind signal (line 19 in Figure 3).<sup>6</sup>

 ${}^{6}$ In our Inres example, the payload of the **IDATind** signal is considered to be of type float. In the more general case, the **float** value has to be encoded into the particular payload type.

The Responder component extracts the piggybacked timestamp from the received signal and assigns it to variable sendTime (line 13 in Figure 4). Afterwards, the online evaluation function evalLatency (line 15) is called. The actual parameters of this function call are send and receive time as well as the boundaries 1ms and 5ms which describe the incarnation of the latency real-time requirement.

```
(1) function evalLatency(float timeA, float timeB,
                   float lowerbound, float upperbound) return verdicttype {
(2) var float latency:=timeB-timeA;
(3) if ((latency\langleupperbound) and (latency\geqlowerbound)) {
(4) return pass; // non-functional pass
(5)(6) else {
(7) return conf; // non-functional fail
(8)(9) }
```
Figure 7: TIMEDTTCN-3 online evaluation function

The evaluation function evalLatency (Figure 7) checks the condition related to latency (lowerbound  $\langle t_{receive} - t_{send} \rangle$  upperbound) of related timestamps (line 3). Depending on the result, it returns either a pass or a conf verdict (lines 4 and 5) which may be used by the calling entity for further decisions.

#### 5.2 Offline Evaluation

When using offline evaluation, the evaluation function is merely called after the test execution. TIMEDTTCN-3 offers means to record timestamps in a logfile during a testrun in order to evaluate them afterwards. The final test verdict is a composition of the functional test verdict and result of the subsequent offline evaluation. To enable offline evaluation of real-time requirements, TIMEDTTCN-3 refines the existing logfile concept of TTCN-3.

TTCN-3 assumes that one global or several local logfiles exist and allows to log comments by means of the log statement. The number of logfiles is not specified, the logging mechanism is not described and neither module control nor test components can access the global or local logfiles. For an efficient offline evaluation, module control and test components need access to the logfiles and the contents of the logfiles have to be specified more formally.

The Logfile Concept A TIMEDTTCN-3 logfile is basically a list of values of arbitrary TTCN-3 types. A logfile is of type logfile and it is possible to handle logfiles by means of variables or to pass them into functions.

Each TIMEDTTCN-3 test component has its own local logfile. A local logfile is initialized automatically when the owning component is created. When test execution finishes, i.e., the main test component terminates, the local logfiles are automatically merged into a global one. TIMEDTTCN-3 does not specify the internal mechanisms that are needed for storing and maintaining logfiles<sup>7</sup>, but defines four functions for accessing the entries of a logfile (Figure 8).

| Operation name        | Return type                                             | Function                                                                                          |
|-----------------------|---------------------------------------------------------|---------------------------------------------------------------------------------------------------|
| first(sortkey, value) | boolean                                                 | Select and sort logfile by <i>sortkey</i> and<br>move to first matching entry in the log-<br>file |
| next(value)           | boolean                                                 | Move to the next matching entry                                                                   |
| previous(value)       | boolean                                                 | Move to the previous matching entry                                                               |
| retrieve              | type of <i>sortkey</i><br>used as parameter<br>of first | Retrieve entry from current logfile po-<br>sition                                                 |

Figure 8: Overview of TIMEDTTCN-3 logfile operations

Logging of Events TIMEDTTCN-3 refines the TTCN-3 log statement in order to write information into logfiles. But in TTCN-3, the argument of the log statement is an arbitrary string. In TIMEDTTCN-3, the argument can be the value of any arbitrary valid type. For offline evaluation, a special structured type with a timestamp field may be specified. A corresponding offline evaluation function may only consider logfile entries of the special type in order to judge the fulfillment of the real-time requirement.

Logfile Operations For retrieving entries of a logfile, *TIMEDTTCN-3* offers means for sorting a logfile by a certain field of the logfile's entries. Since a logfile may contain values of arbitrary types, sorting and retrieving is only possible for a certain type which has to be specified. According to the order which is imposed by sorting, the first, the next or the previous logfile entry may be retrieved. For

<sup>&</sup>lt;sup>7</sup>The mechanisms for storing and maintaining logfiles are considered to be implementation specific and therefore outside the scope of TIMEDTTCN-3.

this purpose, TIMEDTTCN-3 uses an internal cursor which points to an entry in the logfile. This cursor can be moved and the value at the current cursor position may be retrieved.

The operation first serves two purposes: It selects the entries of the logfile by their types and sorts them. In addition, it moves the cursor to the first matching entry in the logfile. The first parameter of first specifies the field which is used as a sorting key. This is done using the TTCN-3 template notation: A "?" indicates the field which is used as sorting key, all other fields must be set to "-". The type of the template is used to select the type of entries which are regarded by the logfile operations presented in Figure 8. The second parameter can be used to further restrict the value of the entry, i.e., the internal cursor is moved to the first entry that matches the second parameter. The same matching mechanisms which are available for TTCN-3 receive statements apply.

The operations next and previous place the internal cursor to the next matching entry before or after the current cursor position. The order to which next and previous refer to is imposed by the sorting resulting from operation first. The parameter of next and previous is used in the same way as the second parameter of first. More complex search operations may be build from these basic search operations. The three operations first, next and previous return true when the matching entry is found in the logfile, otherwise false. The value of the last matched entry, i.e., the value at the current cursor position, can be retrieved by the retrieve operation.

The Testrun Handle For the handling of global logfiles, TIMEDTTCN-3 introduces the concept of *testrun handles* and changes the semantics of the **exe**cute statement. A testrun handle is basically a pointer of type testrun which is returned by the execute statement and which gives access to the results of a testrun, i.e., the test verdict and global testlog.

The operations which can be applied on a testrun handle are shown in Figure 9. The getlog operation is used to retrieve the logfile of a testrun. The operations getverdict and setverdict are used to retrieve and set the global verdict after a testrun. The change of the final testrun verdict might be necessary, if an offline evaluation shows that a non-functional property is not fulfilled. For the setverdict operation the same overwriting rules as defined in Section 3 apply.

| <i>Operation name</i>        | Return type | Description        |
|------------------------------|-------------|--------------------|
| getlog                       | logfile     | Get logfile        |
| getverdict                   | verdicttype | Get global verdict |
| $\mathrm{setverdict}(\dots)$ |             | Set global verdict |

Figure 9: Overview of TIMEDTTCN-3 operations for testrun handles

Local Handling of Logfiles Global logfiles can be retrieved by applying the getlog function to testrun handles (Figure 9). TIMEDTTCN-3 also allows to apply the getlog function to self handles, i.e., a test component may access its own logfile in order to perform a local offline evaluation after the collection of timestamps.

Example The smooth interworking of all TIMEDTTCN-3 concepts for offline evaluation will be explained by means of our test case example (Section 2). For logging test events, the data types shown in Figure 10 have been defined. Values of type TimestampType will be logged. Its field values describe the logtime (line 2), the timezone of the logging component (line 3) and the type of the message which causes the log event (line 4). The message type is described by a special enumeration type (lines 6-8).

| (1)<br>$\left( 2\right)$<br>(3)<br>(4)<br>(5) | type record TimestampType {<br>float logtime;<br>timezones componentzone;<br>Messages messagename; |
|-----------------------------------------------|----------------------------------------------------------------------------------------------------|
| (6)                                           | type enumerate Messages {                                                                          |
| 7)                                            | IDATreq, MDATind;                                                                                  |

Figure 10: Data types used for offline evaluation in the Inres example

Local logfile entries are written by the mtc before sending an IDATreq message (line 18 in Figure 3) and by the Responder test component after the reception of a correct MDATind message (line 12 in Figure 4).

Figure 11 shows the TIMEDTTCN-3 module control part for the Inres example. The control part starts with variable declarations for the handling of a testrun, a logfile and a verdict value (line 2-4). The testcase InresRTexample is executed (line 5) and the execute statement returns a testrun handle which is assigned to variable myTestrun. <sup>8</sup> The verdict is retrieved from the testrun and stored in variable myVerdict (line 6).

If myVerdict is pass (checked in line 7), the logfile is retrieved (line 8) and the offline evaluation function evalMeanArrivalTime is called (line 9). The actual parameters for the evaluation function are the message identifier MDATind for which the mean arrival time should be checked, the timezone value Luebeck for the identification of relevant logfile entries, the time bounds of 10ms and 15ms that define the requirement to be checked, the integer value 100 that defines the number of relevant timestamps and the reference to the logfile to be evaluated. Finally, the result of the offline evaluation is assigned to the final verdict of the testrun (line 10).

| (1)  | control $\{$                                                         |
|------|----------------------------------------------------------------------|
| (2)  | <b>var testrun</b> myTestrun; $//$ *** Variable for testrun handling |
| (3)  | <b>var logfile</b> myLog; $//$ *** Variable for testlog handling     |
| (4)  | var verdicttype myVerdict;                                           |
| (5)  | $myTestrun := execute(InresRTexample(0), Luebeck);$                  |
| (6)  | myVerdict := myTestrun.getverdict; $//$ *** retrieval of verdict     |
| (7)  | <b>if</b> (myVerdict $==$ pass) {                                    |
| (8)  | $myLog := myTestrun.getlog;$ //*** Retrieval of testlog              |
| (9)  | $myVerdict := evalMeanArrivalTime(MDATA, Luebeck,$                   |
|      | 0.01, 0.015, 100, myLog); $//$ *** Offline evaluation                |
| (10) | myTestrun.setverdict(myVerdict); $//$ *** Change of testrun verdict  |
| (11) |                                                                      |
| (12) |                                                                      |

Figure 11: TIMEDTTCN-3 control part for the offline evaluation

The offline evaluation function evalMeanArrivalTime is shown in Figure 12. It applies the mathematical term lowerbound  $\langle \sum_{i=2}^n (t_i - t_{i-1}) \rangle / (n-1)$ upperbound, which describes the mean arrival time to the collected timestamps.

In order to iterate through all captured timestamps for received MDATInd messages, the operations first (line 4 in Figure 12) and next (line 7) are used. Since the first operation in line 4 sorts the logfile by the logtime field, the timestamp entries are matched in ascending order. If first or next fails, the logfile

<sup>&</sup>lt;sup>8</sup>The meaning of the timezone parameter **Luebeck** has been explained in Section 4.2.

| float upperbound, integer count, logfile timelog)<br>return verdicttype $\{$<br>(2)<br>var float timeSum:=0, averageArrivalTime;<br>(3)<br><b>var</b> TimestampType stampA, stampB; |  |
|----------------------------------------------------------------------------------------------------|--|
|                                                                                                    |  |
|                                                                                                    |  |
|                                                                                                    |  |
| if $(\text{timelog.first}(TimestampType:\{?, -, -\},$<br>(4)                                                                                                    |  |
| TimestampType: $\{?, \text{ zone}, \text{messageId}\}) == \text{true}$ $\{ // \text{search}$                                                                                        |  |
| (5)<br>stampA := timelog.retrieve; // Get current timestamp entry                                                                                                    |  |
| for (var integer $i := 2$ ; $i \le i \le \text{count}$ ; $i := i + 1$ ) {<br>(6)                                                                                                    |  |
| <b>if</b> (timelog.next(TimestampType:{?, zone, messageId}) == true) { $\frac{\ }{\ }$ // search<br>(7)                                                                             |  |
| (8)<br>stampB := timelog.retrieve; // Get current timestamp entry                                                                                                    |  |
| (9)<br>$timeSum = (stampB.logtime - stampA.logtime) + timeSum;$                                                                                                    |  |
| (10)<br>$\text{stampA} := \text{stampB};$                                                                                                    |  |
| (11)<br>ł                                                                                                    |  |
| (12)<br>$else \{$                                                                                                    |  |
| <b>return fail:</b> // Wrong number of messages indicates functional problem<br>(13)                                                                                                |  |
| (14)<br>$\mathcal{F}$                                                                                                    |  |
| (15)                                                                                                    |  |
| (16)<br>$averageArrivalTime := timeSum / (count-1);$                                                                                                    |  |
| <b>if</b> ((averageArrivalTime $\lt$ upperbound) <b>and</b> (averageArrivalTime $\gt$ lowerbound)) {<br>(17)                                                                        |  |
| (18)<br>return pass; $//$ return non-functional pass                                                                                                    |  |
| $\mathcal{F}$<br>(19)                                                                                                    |  |
| (20)<br>$else \{$                                                                                                    |  |
| return conf; $//$ return non-functional fail<br>(21)                                                                                                    |  |
| (22)                                                                                                    |  |
| (23)                                                                                                    |  |
| <b>return fail</b> ; // Wrong number of messages indicates functional problem<br>(24)                                                                                               |  |
| (25)<br>}                                                                                                    |  |

Figure 12: TIMEDTTCN-3 offline evaluation function

contains less matching timestamps than expected. This is an indication for a non-conforming behaviour of the IUT. Hence, evaluation is aborted with a fail verdict (lines 13 and 24).

The retrieve operation (lines 5 and 8) yields the value of the last successfully matched entry, which is used to calculate the mean arrival time. Based on the final value of the calculation, the function returns either pass or conf (lines 18 and 21).

# 6 Summary and Outlook

We presented TIMEDTTCN-3, a real-time extension for TTCN-3, and demonstrated its usage by applying it to a testcase for the Inres protocol. By introducing absolute time for test components, TIMEDTTCN-3 allows to wait until an absolute point in time and to collect timestamps. Timestamps may be evaluated online during the testrun or offline after the testrun. For the offline evaluation, TIMEDTTCN-3 offers a flexible log mechanism with local and global logfiles. The log mechanism also enables an offline evaluation of non-functional properties which are not real-time related. For example, failure rates for a fixed amount of data packets can be checked offline by logging correct as well as erroneous message receptions without any time information. TIMEDTTCN-3 can also be used for distributed test architectures, since it supports the specification of synchronization conditions for clusters of clock-synchronized test components. This allows to compare timestamps captured at different, but synchronized test components.

A module of pre-defined timestamp type definitions and evaluation functions can be provided in order to facilitate the usage of  $T_{IMED}$ TTCN-3. In this way, the real-time testcase developer simply needs to select the appropriate evaluation function from the pre-defined library and instrument the testcase accordingly.

In this paper we did not address the formal semantics of the new  $TIMEDTCN-3$ constructs. Most TIMEDTTCN-3 extensions can be explained by an extension of the existing TTCN-3 semantics. Only the concept of absolute time in combination with the notion of synchronized components and the resume operation requires new real-time semantics. These features allow the description of time dependencies among test components, i.e., absolute time values influence the behaviour in different test components.

We also did not cover load generation. For most real-time tests it is necessary to establish some background load to obtain a realistic environment. This may easily be achieved by using either an external load generator or by explicitly implementing a load generator using TIMEDTTCN-3 statements. As described in [7], an external load generator may be controlled from TTCN-3 by abstract service primitives which are passed to the load generator by an adaptor port.

Furthermore, we did not address the issue of online evaluation functions with memory, i.e., variables of evaluation functions keep their values between subsequent calls. Such "static" variables are valuable for the online evaluation of real-time requirements like floating average. A simple workaround for "static" variables is possible by declaring such variables as component variables.

A further open issue is the graphical representation of TIMEDTTCN-3 test cases. In the same manner as a graphical format (GFT) is currently developed for TTCN-3 [6], extensions of GFT are needed to represent the TIMEDTTCN-3 extensions graphically.

Our current work concentrates on applying the proposed extensions in a larger case study in order to assess the capabilities of TIMEDTTCN-3. This includes also the implementation of the language extensions in our TTCN-3 toolset. Our future work will focus on the mentioned open issues, especially on the real-time semantics and the graphical representation of *TIMED*TTCN-3 test cases.

#### References

- [1] ATM Forum Performance Testing Specification (AF-TEST-TM-0131.000). The ATM Forum Technical Committee, 1999.
- [2] Traffic Management Specification Version 4.1 (AF-TM-0121.000). The ATM Forum Technical Committee, 1999.
- [3] ETSI Technical Report (TR) 101 666 (1999-05): Information technology - Open Systems Interconnection Conformance testing methodology and framework; The Tree and Tabular Combined Notation (TTCN) (Ed. 2++). European Telecommunications Standards Institute (ETSI), Sophia-Antipolis (France), 1999.
- [4] ETSI European Norm (EN) 101 873-1 (2001-06): The Tree and Tabular Combined Notation version 3; Part 3: TTCN-3 Core Language. European Telecommunications Standards Institute (ETSI), Sophia-Antipolis (France), 2001.
- [5] ETSI European Norm (EN) 101 873-2 (2001-06): The Tree and Tabular Combined Notation version 3; Part 2: TTCN-3 Tabular Presentation Format (TFT). European Telecommunications Standards Institute (ETSI), Sophia-Antipolis (France), 2001.
- [6] ETSI Technical Report (TR) 101 873-3 (2001-06): The Tree and Tabular Combined Notation version 3; Part 3: TTCN-3 Graphical Presentation Format (GFT). European Telecommunications Standards Institute (ETSI), Sophia-Antipolis (France), 2001.
- [7] Roland Gecse, Péter Krémer, and János Szabó. HTTP Performance Evaluation with TTCN. In H. Ural, R.L. Probert, and G. von Bochmann, editors, Testing of Communicating Systems, volume 13. Kluwer Academic Publishers, 2000.
- [8] J. Grabowski, A. Wiles, C. Willcock, and D. Hogrefe. On the Design of the New Testing Language TTCN-3. In H. Ural, R.L. Probert, and G. von Bochmann, editors, Testing of Communicating Systems, volume 13. Kluwer Academic Publishers, 2000.
- [9] T. Henzinger, Z. Manna, and A. Pnueli. Timed Transition Systems. In Real-Time: Theorie and Practice, volume 600 of Lecture Notes in Computer Science, 1991.
- [10] D. Hogrefe. Report on the Validation of the Inres System. Technical Report IAM-95-007, Universität Bern, November 1995.
- [11] IEEE Standard 1003.1: Information technology Portable Operating System Interface (POSIX) – Part 1: System Application: Program Interface (API) [C Language]. Institute of Electrical and Electronics Engineers (IEEE), 1996.
- [12] Request for Comments 1193: Client requirements for real-time communication services. Internet Engineering Task Force (IETF), 1990.
- [13] Request for Comments 1242: Benchmarking Terminology for Network Interconnection Devices. Internet Engineering Task Force (IETF), July 1991.
- [14] Request for Comments 2330: Framework for IP Performance Metrics. Internet Engineering Task Force (IETF), May 1998.
- [15] Information technology Open Systems Interconnection Conformance testing methodology and framework. ISO/IEC, 1994-1997. International ISO/IEC multipart standard No. 9646.
- [16] L. Lamport. Time, Clocks, and the Ordering of Events in a Distributed System. Communications of the ACM, 21, 1978.
- [17] L. Lamport. Concurrent Reading and Writing of Clocks. ACM Transactions on Computer Systems, 8, 1990.
- [18] P. Ramanathan, K.G. Shin, and R.W. Butler. Fault-Tolerant Clock Synchronization in Distributed Systems. IEEE Computer, 23, 1990.
- [19] I. Schieferdecker, B. Stepien, and A. Rennoch. PerfTTCN, a TTCN Language Extension for Performace Testing. In M. Kim, S. Kang, and K. Hong, editors, Testing of Communicating Systems, volume 10. Chapman & Hall, 1997.
- [20] T. Walter and J. Grabowski. Real-Time TTCN for Testing Real-Time and Multimedia Systems. In M. Kim, S. Kang, and K. Hong, editors, Testing of Communicating Systems, volume 10. Chapman & Hall, 1997.
- [21] T. Walter and J. Grabowski. A Framework for the Specification of Test Cases for Real-Time Distributed Systems. Information and Software Technology (41), 1999.
- [22] Message Sequence Charts (MSC). ITU-T Rec. Z.120, 1996.